# タスク並列スクリプト言語処理系における ユーザレベルの機能拡張を可能とする機構

#### 和彦 敬 泰† 阪 ロの裕を輔い 大野 佐々木 浩计 利 夫† 中 島 近 藤

グリッド計算など大規模な並列処理においては、実行環境の性能やアプリケーションの特性などそ の性質は多様であり、処理の進行に与える影響は大きい、そのため、プログラミング言語が提供する 機能にこれらの点を考慮できるような仕組みを持たせることは処理の効率性、信頼性を確保する上で 重要な要素となる。本稿では、我々が開発しているメガスケールコンピューティング向けの並列言語 MegaScript を対象とし、ユーザレベルでの言語機能の拡張を可能とするアダプタ機構について提案 する. 本機構は、ユーザが実行時特性を考慮して記述したスクリプトを分散環境の各ローカルホスト 上にて、任意のイベント発生時に実行する、これにより、わずかなオーバヘッドの増加で、言語処理 系に対し新たな機能の付加や動作の最適化を実現可能とする。

## **User-Level Extention Scheme** for a Task Parallel Script Language System

#### YUSUKE SAKAGUCHI,<sup>†</sup> KAZUHIKO OHNO,† TAKAHIRO SASAKI,† TOSHIO KONDO<sup>†</sup> and HIROSHI NAKASHIMA<sup>††</sup>

In large-scale parallel processing like grid computing, various characteristics of the applications and the environments largely affect the program behaviour. Therefore in the programming language, providing a mechanism for easy handling of such characteristics is important to increase efficiency and reliability of parallel programs. In this paper, we propose a mechanism called 'adapter' for our parallel script language MegaScript, which enables user-level extension of this language. This mechanism invokes user's function on the occurrence of specified event. The functions can be written in the script language, and the call-back is localized within the host of the event. This enables easy extension and optimization of our language with small overhead.

#### 1. はじめに

近年、ゲノム解析や気象・災害シミュレーションな ど膨大な計算処理を要する分野において Pflops 級の 計算能力が期待されている、現在、この性能を得るべ く, Grid や100 万プロセッサ規模によるメガスケール コンピューティングなど様々な研究が進められている.

これらの大規模並列計算では、実行環境として性能 の異なるホストやネットワークが混在する広域分散型 の環境が想定されている. また、適用するアプリケー ションに関しても、計算処理や通信の頻度など処理の 挙動は大きく変化する。これにより、実行環境やアプ

† 三重大学

Toyohashi University of Technology

リケーションが変わる毎に並列計算の高性能化に求め られる要素が異なる可能性が高い、しかし、このよう な実行時における特性の違いを自動的に補正し、常に 最適な実行を保証することは非常に困難である。その ため、実行環境やアプリケーションの特性を考慮した プログラムを容易に記述できるようにすることは、大 規模な環境で並列計算を行う際には重要な要素となる.

MegaScript<sup>1)</sup> とは、我々が開発しているメガスケー ルコンピューティング向けの並列プログラミング言語 である. MegaScript は逐次や並列の外部プログラム を実行単位(タスク)としたタスク並列実行を行うた め、処理の挙動は組み合わせるプログラムにより異な る. また、実行には Grid と同様に性能非均質な環境の 利用が想定され,実行環境毎に計算機資源の構成が大 きく異なる可能性がある. そのため, これらの特性の 変化を言語機能側へ反映させ、最適な機能を実現でき

Mie University

<sup>††</sup> 豊橋技術科学大学

るようにすることは性能向上を考える上で必要である.

そこで、本研究では柔軟で拡張性の高い言語機能の 実現を目的とし、MegaScript にユーザレベルでの機 能拡張を可能とするアダプタ機構を導入した. 本機構 は、ユーザが分散環境内の各ローカルホスト上にて, イベント発生に対しハンドラをフックさせることがで き、指定したハンドラコードはローカルホスト上で実 行される.

これにより、ユーザが処理系内部の詳細を知らなく ても、新たな機能の追加や実行時の特性に応じた既存 機能の動作の最適化など、言語機能のカスタマイズを 容易に行うことができる、具体的な適用例としては、 現在 MegaScript に未実装である例外処理機構や分散 ファイルシステムなど実用上必要な機能の追加や、通 信処理など実行時の状況に左右されやすい機能の最適 化が挙げられ、これらの処理を言語処理系から分離し た形で容易に記述することができる.

以下,次章で MegaScript の概要を述べ、3章では 今回提案するアダプタ機構について概説する 4章お よび5章ではアダプタの詳細構造とその実装方法につ いて述べる. 6 章でアダプタの性能評価を示し、最後 にまとめとする.

# 2. タスク並列スクリプト言語 MegaScript

#### 2.1 言語の概要

MegaScript は逐次/並列の外部プログラムを計算 タスクとして扱い、複数のタスクを制御して並列実行 させるタスク並列言語である。各タスクは並行並列に 動作し、ストリームと呼ばれる通信路を介することで タスク間のデータ受け渡しを行う.

計算のコアな部分は独立した外部プログラムとして 用意されるため、MegaScript プログラム内には主に 並列実行に関する制御情報を記述する、実行制御に要 する計算量は全体に対してわずかであるため、実行効 率より記述性を優先し Ruby<sup>2)</sup> をベースとするスクリ プト言語としている

#### 2.2 タ ス ク

タスクは MegaScript の並列実行単位である. タス クの実体は任意の言語で記述された独立性の高い逐 次または並列の外部プログラムであり、内部の処理に MegaScript は関与しない. MegaScript では、このタ スクを複数組み合わせてタスクネットワークモデルを 構築する.

#### 2.3 ストリーム

ストリームは、あるタスクの標準出力の内容を、他 のタスクの標準入力に流し込むための通信路であり,  $p = Task.new_array(N, "producer")$  $c = Task.new("consumer")$  $s =$  Stream.new s.connect(p, IN)  $s$ .connect $(c, 00T)$  $p.create(1..N)$ c.create s.create Scheduler.new.schedule

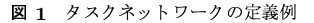

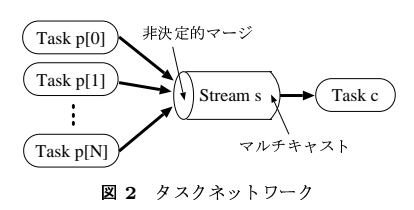

MegaScript におけるタスク間通信を実現する.

ストリームの入出力端にはそれぞれ複数のタスクを 接続することができ、一対多、多対多などの通信を簡 潔に実現することができる. 入力端に複数のタスクを 接続した場合,メッセージは非決定的にマージされる. また、出力端に複数のタスクを接続した場合は、メッ セージはそれらのタスクにマルチキャストされる.

#### 2.4 プログラミングモデル

MegaScript は、並列動作させるタスクや通信路の 役割を果たすストリームを表すオブジェクトを定義· 生成し、それらを組み合わせたタスクネットワークモ デルとしてその形状を記述する (図1,2).

タスクプログラム内における通信処理は、標準入出 力ライブラリの関数を用いることで容易に記述するこ とができる. また, MegaScript ではエンドユーザ向 けにタスクネットワーク構築をサポートする階層型の ライブラリモジュールを提供する.

#### 2.5 ランタイムシステム

ランタイムは、タスクなどの API クラス定義を組 み込んだ Ruby インタプリタとスケジューラからなり, 基本的なタスク並列実行機能を提供する<sup>3),4)</sup>

実行環境の各ホスト上では、マスタとスレーブから 構成されるランタイムプロセスが起動する. マスタは インタプリタ上で MegaScript プログラムを実行し, タスクやストリームのオブジェクトを生成する スケ ジューラは各オブジェクトの配置ホストを決定し、そ のホスト上のスレーブに対してオブジェクトを送信, 実体の生成を要求する。この要求にもとづき、各ロー カルホスト上でタスクプロセスの生成や通信路の確立 など並列実行に必要な処理が開始される.

以下にタスク並列実行機能のベースとなる API ク ラスについて示す。

- $\bullet$  Task タスクを表現・操作するためのクラスで、実行に 必要な情報を保持し、生成用メソッドを提供する
- $\bullet$  Stream ストリームを表現・操作するためのクラスで、接続 情報を保持し, 接続·生成用メソッドを提供する.
- $\bullet$  Host

抽象化された実行環境を表すクラスで,ホストの 情報を収集し、専用のメソッドを介して提供する.

• Scheduler

スケジューラを実現するベースクラスで、継承に よるオーバライドで任意の戦略を実現可能とする. 以下. これらの API クラスをもとに生成されるオ

ブジェクトを MegaScript オブジェクトと呼ぶ.

#### 3. アダプタの概要

#### 3.1 基本概念

アダプタとは、我々が通信機能の強化を目的とし MegaScript に導入したインタフェース機構5)の概念 を拡張したもので、MegaScript の機能を容易に拡張· 最適化する仕組みを提供する

アダプタは、ユーザが規定した任意の処理を分散環 境の各ローカルホスト上でコールバックする機能を提 供する アダプタの起動に用いるイベントは、エラー 発生時やメッセージの受信時などユーザにより指定可 能である. これにより、ランタイムが提供する機能を ローカル環境の処理状況に応じてユーザ自身により強 化することができる、アダプタの記述には、実行環境 やアプリケーションの変化に容易に対応できるよう, 記述性を優先しスクリプトを用いる、アダプタはクラ スとして実現され、任意のデータやメソッドを保持で きる. アダプタをクラスとして提供することで、継承 による機能の追加や一部機能の書き換えが容易となり、 アダプタの記述性や拡張性を高める. また、アダプタ からランタイムの機能や情報を利用できるよう専用の adapterAPIを提供する. この APIを利用することで 処理系内部をブラックボックスとしたまま MegaScript オブジェクトを容易に操作できる

#### 3.2 動作形態

アダプタの実体は、新たに追加した API クラス Adapter からなるオブジェクトとして実現される。こ のアダプタオブジェクトを Task や Stream など他の API クラスオブジェクトの属性として登録すること で、登録先の MegaScript オブジェクトにおけるイベ

ントの発生を監視し、ランタイムシステムからのコー ルバックに備える、そのため、アダプタオブジェクト は登録する MegaScript オブジェクトと同じホスト上 に配置され、そこで実行される

前述の通り、アダプタの動作はイベント駆動型であ り、ハンドラをフックさせておくことで MegaScript オブジェクトに発生する様々なイベントに対して反応 し、コールバックを行う. また、一つの MegaScript オブジェクト上において、エラーの発生やメッセージ の受信など複数のイベントの発生が想定されるため, 各オブジェクト毎に捕捉可能なイベントの数だけアダ プタを登録できる属性を持つ.

#### 4. 詳細構造

#### 4.1 Adapter  $2\overline{5}$

アダプタは、Task や Stream と同様に API クラス の一要素として実現される. Adapter クラスには、イ ベント発生時にコールバックされる callback メソッ ドが用意されている。また、インスタンス変数を追加 することで任意のデータを保持できる

アダプタはこの Adapterをベースとし、フックした いイベントに対応できるアダプタクラスを実現する. callback メソッドには対応するイベントに応じた実 行時引数が渡され、これを利用してイベントの制御な どを行う、また、クラスベースとしているため、継承 による一部機能の書き換えや階層構造の構築などが容 易であり、ユーザの記述性や拡張性を高める.

#### 4.2 APIクラスの拡張

既存の各 API クラスにおいて、発生するイベント 毎に対応する属性を付加し、アダプタオブジェクトの 登録を許可するよう拡張した.

以下に、アダプタを登録可能なイベントの一覧を挙 げろ

- $\bullet~$  Task
	- メッセージの送受信
	- プロセスの正常/異常終了
	- ファイルの読み書き
- $\bullet$  Stream
	- メッセージの中継
	- 通信エラー
		- 接続タスクの動的な追加
- $\bullet$  Host
	- 計算資源の使用率変化
	- 許容タスク数の超過
	- 一定時間の経過
- $\bullet$  Scheduler

#### - 動的スケジューリングの発生

#### 4.3 アダプタの基本機能

アダプタでは、ランタイムの機能拡張を行うために 以下のような基本機能を提供する.

#### 4.3.1 ローカルコールバック

登録する MegaScript オブジェクトと共通のホスト 上に移動し、各ローカル環境上でのアダプタメソッド のコールバックをサポートする、大域的な例外処理を 行う方式と異なり、ホスト間通信を必要とせず効率的 な処理が可能である、起動に用いるイベントはユーザ により指定でき、ランタイムによるイベント検知時に 自動的に呼び出される.

また、動的スケジューリングによるオブジェクトの 再配置時にも、これを捕捉し情報を保ったまま共通の ホスト トへ再移動を行う.

#### 4.3.2 adapterAPI

アダプタ内からランタイムの機能や情報を利用でき るよう, 専用の adapterAPI を提供する. この API は、タスクの実行やシステムメッセージの送信など 様々な機能を提供し、本来ランタイムの内部でしか不 可能だった処理をスクリプトとして容易に記述するこ とができる.

また、この API を MegaScript オブジェクトに適用 できるようにするため、アダプタ側から登録したオブ ジェクトを参照できるよう組み込みのインスタンス変 数としてOpartner を提供する. Opartner 変数は対 応するオブジェクトの実体を指し示し、APIのメソッ ドはこの変数を対象とし利用する.

#### 4.4 アダプタの拡張機能

アダプタでは、より複雑な機能を容易に実現できる よう、以下のような拡張機能を提供する.

#### 4.4.1 アダプタチェーン

MegaScript オブジェクトで発生する任意のイベン トに対し、複数のアダプタを連続して起動できるよう アダプタの配列オブジェクトを登録可能とする.

イベント発生時には、先頭のアダプタからチェーン 式に実行され、その際に渡される引数は順次伝搬され る. これにより、複雑な機能を複数の単純なアダプタ の集合として実現可能とする.

## 4.4.2 アダプタ間の情報共有

共通の MegaScript オブジェクトに登録されるアダ プタ同士で情報を共有化できる変数Cadapter\_shared を提供する. この変数は、登録する MegaScript オブ ジェクト上に生成され、アダプタからはCpartner 変 数を介することで参照できる.

このCadapter\_shared には Ruby のオブジェクト

```
class MyAdapter < Adapter
   def callback(msg)
     return msg.gsub\left\langle \frac{\ }{\ }},\frac{\ }{\ } ')
   end
end
t = Task.new("worker")t.out = MyAdapter.new
```
図 3 通信機能を拡張するアダプタ例

を代入でき、配列やハッシュオブジェクトを用いるこ とで異なる型からなる複数のオブジェクトを共有でき る. これにより、単独での処理だけでなく複数のアダ プタを連動させた複雑な機能を実現可能とする

#### 4.5 アダプタ プログラミング

アダプタを作成するには、APIクラス Adapter を 継承し. callback メソッドに独自の処理を記述する. アダプタの記述には、Ruby 組み込みクラスのメソッド や専用の adapterAPI を利用でき、パターンマッチン グやオブジェクトの操作など簡潔に表現できる. こう して定義したクラスのオブジェクトを Task や Stream の属性に代入することでアダプタが登録される。ラン タイムはアダプタに対応するイベントの発生毎に、適 切な引数を渡し callback メソッドをコールバックす る. また、アダプタ自体は他の API クラスの属性とし て登録されるため、タスクネットワークモデルの構築 方法に変更はなく、今までと同様の方式で記述できる.

図3に簡単なアダプタの記述例を示す、タスクtの イベント out に MyAdapter オブジェクトを登録する ことで、workerの出力に対し、callback メソッドが 呼び出される. この結果, メッセージ中のカンマが空 白に置換されてからストリームに送られる.

また、エラー回復や通信制御など典型的なケースに ついては、あらかじめ該当する機能を持つアダプタを 用意し、階層型のアダプタライブラリとして提供する 予定である。これにより、ユーザは既存のアダプタか ら選んで使うか、より高度なモノを自作するか選択で きる環境を目指す.

#### 5. 実 装

## 5.1 アダプタ起動部の実現

アダプタ起動部分の実装として、実行時に生じる イベントを検知し、規定のアダプタを呼び出せるよう Ruby 拡張用 API を用いてランタイムの拡張を行った.

まず、ランタイム内で MegaScript オブジェクト毎 に想定するイベントの発生ポイントを定め、イベント 処理をフックする機能を追加した、イベント発生時に はそれを引き起こしたオブジェクトを特定し、対応す

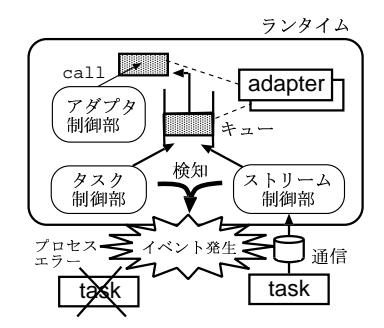

図 4 ランタイムにおけるアダプタの動作概要

るアダプタが存在すれば、callback メソッドに適切 な引数を渡し呼び出す(図4).

ランタイムは、タスクプロセスの管理やメッセージ の送受信など並行して動作させる必要があるため、複 数のスレッドにより構成されている. また, Ruby イ ンタプリタの制約から, Ruby コードはメインスレッ ド上で実行される必要がある。そこで、アダプタの実 行はメインスレッド上のアダプタ処理部に依頼する形 で行う. そのため、複数の処理要求に対処できるよう キューを用意し、順次処理を行った後、依頼元に結果 を返す.

#### 5.2 アダプタ機能の実現

アダプタは各ローカル環境で実行できるよう、対応 する MegaScript オブジェクトと同様にシリアライズ 化した後、システムメッセージとしてスレーブ側へ送 信する. ローカルホストに配置後は、適宜情報を更新 しながらランタイムからの呼び出しを待つ

adapter API は Ruby 拡張用 API を利用し, Adapter の組み込みメソッドとしてランタイム内部に 実装した. また、アダプタからの登録先 MegaScript オ ブジェクト参照を実現するため、相手先へのポインタ を持つインスタンス変数としてCpartnerを Adapter 内に組み込んだ.

#### 5.3 APIクラスの拡張

アダプタを任意のイベント発生時に起動できるよう, APIクラスを拡張する 各 APIクラスにおいて、想 定するイベント毎にアダプタを登録できるようインス タンス変数の追加を行った、この変数には、規定のア ダプタクラスからなるスカラもしくは配列のオブジェ クトを代入できる

また、共通の MegaScript オブジェクトに登録され たアダプタ同士での情報共有を実現するため、各 API クラス内に@adapter\_shared をインスタンス変数と して組み込んだ. この変数には任意の Ruby オブジェ クトを代入でき、登録されたアダプタから共通に参照 できるようアクセサを実装した

#### 6. 評 価

アダプタを利用する際に生じるオーバヘッドと一般 的な機能を実現する際の記述性に関して評価を行った.

実行環境は Pentium4 2.8GHz, メモリ 512MB のホ ストを GbE で接続した PC クラスタであり、kernelsmp-2.6.1.11, MPICH1.2.6, Ruby1.8.2を使用した.

#### 6.1 オーバヘッドの評価

アダプタ機構の追加によるオーバヘッドの測定を2 種類のアダプタにより行った

まず、異なるホスト上の2プロセス間で単方向通 信を繰り返した場合の、アダプタの有無によるオーバ ヘッドの変化を測定した、アダプタは、受信側タスク のメッセージ入力部に登録し、オーバヘッド測定のた めアダプタのメソッド内は空とする、測定の結果、ア ダプタの実行は5パーセント未満のオーバヘッドで行 えることが分かった.

次に、タスクの終了時にアダプタを起動した場合の オーバヘッドを測定した、タスクには、内部での処理 を行わず、瞬時に終了するプログラムを用いた、また、 アダプタのメソッド内では処理を行わないものとする. 測定の結果、アダプタの実行は最悪の場合でも30パー セント程度のオーバヘッドで行えることが分かった

以上の結果より、アダプタ追加によるオーバヘッド は全体に対して十分小さく、実用に耐えうると考える.

#### 6.2 記述性の評価

アダプタの記述性の評価として、プロセスエラー発 生時におけるタスクの再実行に要するコードを、ラン タイム内に記述した場合とアダプタにより記述した場 合とで比較した.

最初に、ランタイムプログラムを書き換えてタス ク再実行機能を実装した場合について示す. 記述する コードは、エラー発生時の捕捉やエラー確認後のプロ セスの再実行など数十行に及んだ、この作業には広範 な部分でのコードの追加や書き換えを要し、ユーザレ ベルでの機能拡張は非常に困難であると考える

次に、アダプタを用いてタスクの再実行機能を実現 した場合のコード例を図5に示す. 異常終了を示す引数 を受け取った場合、タスクの実体を指すOpartner 変数 に対し、プロセス起動を命令する API である create メソッドを適用することで、タスクプロセスの起動部 分を簡潔に記述できる. この ReStartAdapter オブ ジェクトを生成し、タスクのプロセス終了イベントに 対応する変数に代入することで、エラー発生時に自動 的にメソッドが呼び出される

```
class ReStartAdapter < Adapter
     def callback(ret)
       if ret == false
         self.partner.create
       end
     end
   andtask.terminate = ReStartAdapter.new
    図5 タスク再実行を行うアダプタのコード例
class ReStartAdapter2 < ReStartAdapter
  def callback(ret)
    if ret == falsesuper(ret)self.partner.adapter_shared.each{ |i|
      self.partner.STDIN.print("#{i}")
      end
    end
  end
end
class CommAdapter < Adapter
  def callback(msg)
    self.partner.adapter_shared.push(msg)
  end
end
task.terminate = ReStartAdapter2.new
task.in = CommAdapter.new
```

```
図6 拡張したタスク再実行アダプタのコード例
```
以上の結果より、アダプタを利用することで、処理 系内部を隠蔽したまま、より少ないコード量で機能を 実現することができ、一般ユーザでも十分に対応でき ると考える. また、アダプタによる記述はランタイム やタスクプログラム内に直接記述する場合と比べ、環 境の変化へ柔軟に対応でき、機能の拡張も容易である

図6にタスク再実行アダプタを継承し、メッセー ジの整合性を保つよう、前プロセスで受信していた メッセージをプロセス起動後に再度渡すように拡張 したアダプタの例を示す。ここでは、CommAdapter と ReStartAdapter2 の二つのアダプタから構成し た. CommAdapter は、受信したメッセージを共有変 数@adapter\_sharedに格納し, ReStartAdapter2 か らも参照可能とした. ReStartAdapter2 では、親ク ラスのメソッドを呼び出してタスクを再起動した後, Cadapter\_shared を介して取り出したメッセージを タスクの標準入力に順次流し込み、エラー発生前の状 態を復元していく、このように、クラス継承や複数ア ダプタの連携を利用することで、複雑な機能も容易に 記述することができる.

#### 7.おわりに

本稿では、MegaScript に対するユーザレベルでの 機能拡張を可能とするアダプタ機構の導入について 述べた、アダプタ機構は、各ローカル環境でのコール バック機能を提供し、MegaScript オブジェクト上で 発生する任意のイベントに対し、ユーザ規定の処理を 適用可能とする。これにより、ユーザがエラー回復や 通信の制御などを実行環境やアプリケーションの特性 を考慮した高性能な機能として実現でき、より効率の 良い並列計算をサポートする

基本的なアダプタ起動部を実装し評価を行った結果, アダプタ利用に伴うオーバヘッドは実用上問題ない程 度に抑えることができた、また、アダプタの記述に関 しても、同等の機能をランタイムやタスクプログラム 内に記述するのに比べ、記述の容易性や機能の拡張性 が高く、複雑な機能であってもより少ないコードで簡 潔に記述できることが分かった.

今後は、現状で未実装となっているイベントのアダ プタへの対応や幅広いユーザを対象とする階層型ライ ブラリの整備を行う予定であり、それに伴い、実用性 の高いアプリケーションによる評価を行い、その有用 性を示していく、また、今回は記述性を優先したアダ プタを導入したが、実行効率を重視したアダプタに関 しても検討を行っていく.

謝辞 本研究は、科学技術振興事業団・戦略的基礎 研究「低電力化とモデリング技術によるメガスケール コンピューティング」による.

### 参考文献

- 1) 大塚保紀,深野佑公,西里一史,大野和彦,中島浩: タスク並列スクリプト言語 MegaScript の構想, 先 進的計算基盤システムシンポジウム SACSIS2003, pp. 73-76 (2003).
- 2) まつもとゆきひろ、石塚圭樹: オブジェクト指向 スクリプト言語 Ruby, ASCII (1999)
- 3) 西里一史, 大野和彦, 中島浩: タスク並列スクリ プト言語 MegaScript のランタイムシステムの設 計と実装, 情報処理学会研究報告, HPC-95, pp.  $119-124$  (2003).
- 4) 森英一郎, 大野和彦, 佐々木敬泰, 近藤利夫, 中 島浩: タスクネットワークの形状に基づく並列ス クリプト言語のスケジューラ情報処理学会研究報 告, HPC-100, pp.  $19-24$  (2004)
- 5) 阪口裕輔、大野和彦、佐々木敬泰、近藤利夫、中島 浩: タスク並列スクリプト言語におけるストリーム 通信機構の改良, 情報処理学会研究報告, HPC-99, pp. 19–24 (2004).